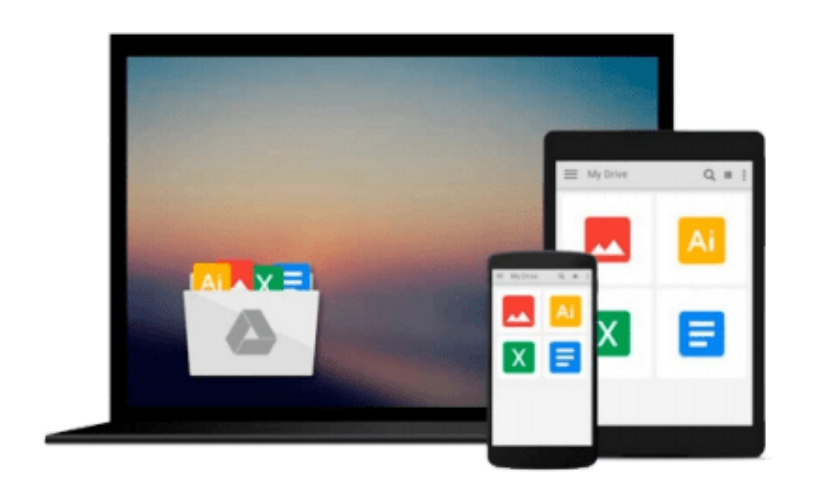

 $=$ 

# **iMac For Dummies**

*Mark L. Chambers*

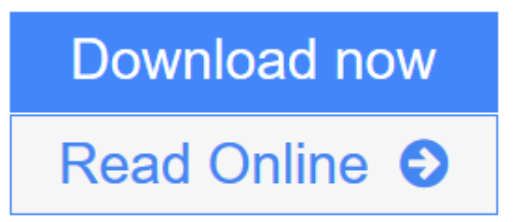

[Click here](http://youkof.club/go/read.php?id=0470607378) if your download doesn"t start automatically

# **iMac For Dummies**

Mark L. Chambers

## **iMac For Dummies** Mark L. Chambers

The perennial bestselling iMac book is back-now updated and revised throughout! If you're eager to discover how to take advantage of the exciting possibilities that an iMac offers, then this is the book for you. From its speed, high performance, powerful operating system, and amazing applications, the iMac is an impeccable choice, and the fun, friendly, and approachable style of iMac For Dummies, 6th Edition is an ideal way to get started with the basics. You'll learn the fundamentals of the iMac including setting up and customizing your iMac and the software that comes with it, importing files from your old computer, sending and receiving email, and more.\* Boasts new content covering the latest iMac hardware, Mac OS X Snow Leopard, iLife '09, iWork '09, and coverage of the latest trends in the market\* Walks you through storing and organizing digital photos, music, and video\* Explains backing up your system with Time Machine\* Delves into creating a multi-user iMac and connecting to a wireless network\* Reviews troubleshooting tips and tricks\* Shows you how to automate mundane tasks With iMac For Dummies, 6th Edition, you'll be able to proclaim, "iKnow" in no time!

**L** [Download](http://youkof.club/go/read.php?id=0470607378) [iMac For Dummies ...pdf](http://youkof.club/go/read.php?id=0470607378)

**[Read Online](http://youkof.club/go/read.php?id=0470607378)** [iMac For Dummies ...pdf](http://youkof.club/go/read.php?id=0470607378)

**Download and Read Free Online iMac For Dummies Mark L. Chambers**

## **From reader reviews:**

#### **Cassandra Martin:**

What do you concentrate on book? It is just for students as they are still students or the item for all people in the world, what the best subject for that? Only you can be answered for that concern above. Every person has diverse personality and hobby for every single other. Don't to be forced someone or something that they don't need do that. You must know how great in addition to important the book iMac For Dummies. All type of book would you see on many options. You can look for the internet methods or other social media.

#### **John Bledsoe:**

What do you in relation to book? It is not important along? Or just adding material when you want something to explain what the ones you have problem? How about your free time? Or are you busy person? If you don't have spare time to complete others business, it is make you feel bored faster. And you have spare time? What did you do? Everybody has many questions above. They must answer that question due to the fact just their can do which. It said that about book. Book is familiar on every person. Yes, it is appropriate. Because start from on pre-school until university need this kind of iMac For Dummies to read.

#### **Virginia Hughes:**

Nowadays reading books become more and more than want or need but also work as a life style. This reading behavior give you lot of advantages. The benefits you got of course the knowledge even the information inside the book that improve your knowledge and information. The data you get based on what kind of publication you read, if you want send more knowledge just go with training books but if you want feel happy read one having theme for entertaining like comic or novel. The actual iMac For Dummies is kind of e-book which is giving the reader unstable experience.

### **Harold Singleton:**

Many people said that they feel weary when they reading a guide. They are directly felt the item when they get a half portions of the book. You can choose often the book iMac For Dummies to make your personal reading is interesting. Your own skill of reading ability is developing when you just like reading. Try to choose simple book to make you enjoy you just read it and mingle the feeling about book and reading through especially. It is to be initial opinion for you to like to available a book and examine it. Beside that the reserve iMac For Dummies can to be your brand new friend when you're feel alone and confuse with what must you're doing of these time.

**Download and Read Online iMac For Dummies Mark L. Chambers #ENHC52LDW78**

# **Read iMac For Dummies by Mark L. Chambers for online ebook**

iMac For Dummies by Mark L. Chambers Free PDF d0wnl0ad, audio books, books to read, good books to read, cheap books, good books, online books, books online, book reviews epub, read books online, books to read online, online library, greatbooks to read, PDF best books to read, top books to read iMac For Dummies by Mark L. Chambers books to read online.

# **Online iMac For Dummies by Mark L. Chambers ebook PDF download**

# **iMac For Dummies by Mark L. Chambers Doc**

**iMac For Dummies by Mark L. Chambers Mobipocket**

**iMac For Dummies by Mark L. Chambers EPub**